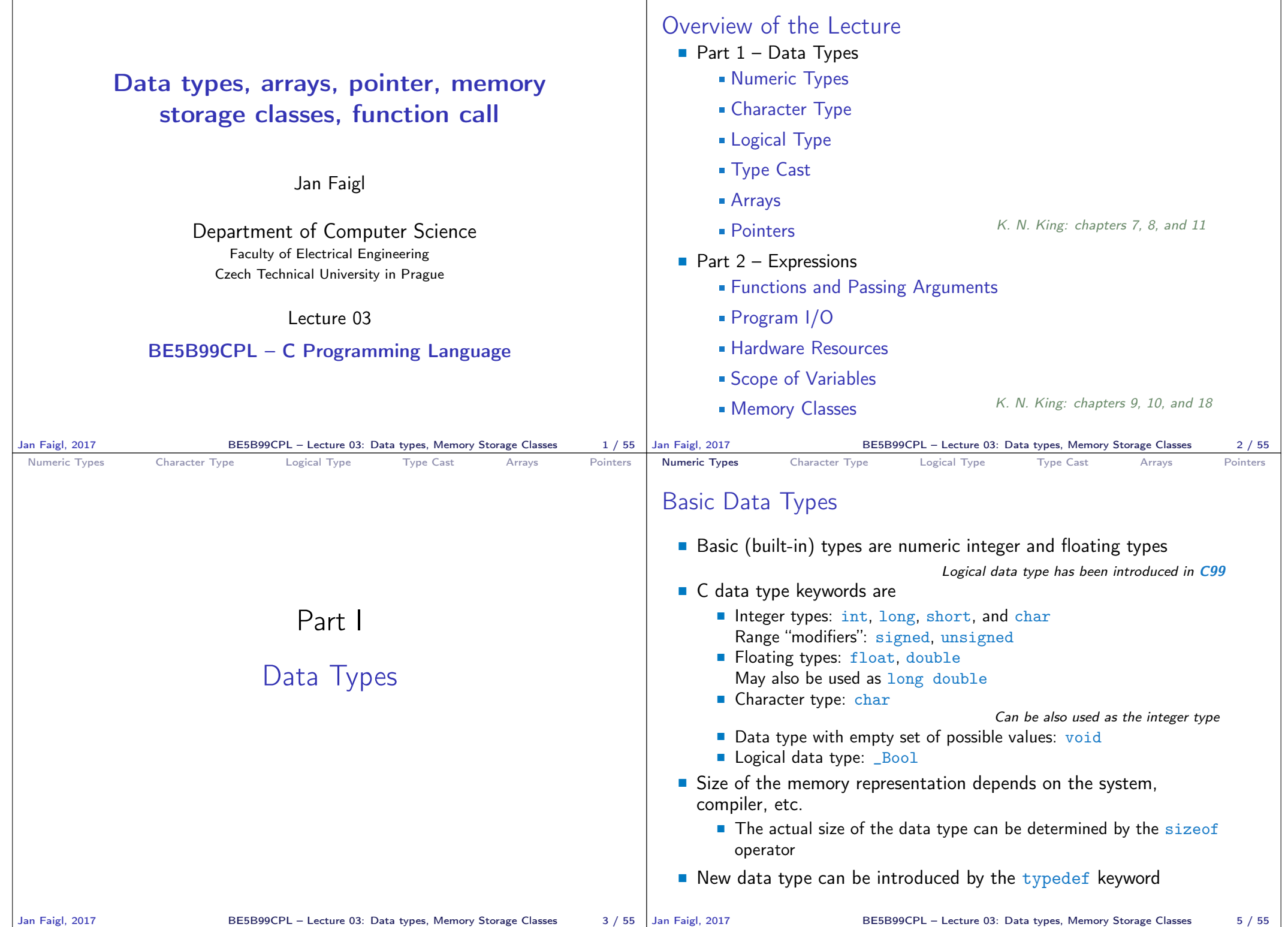

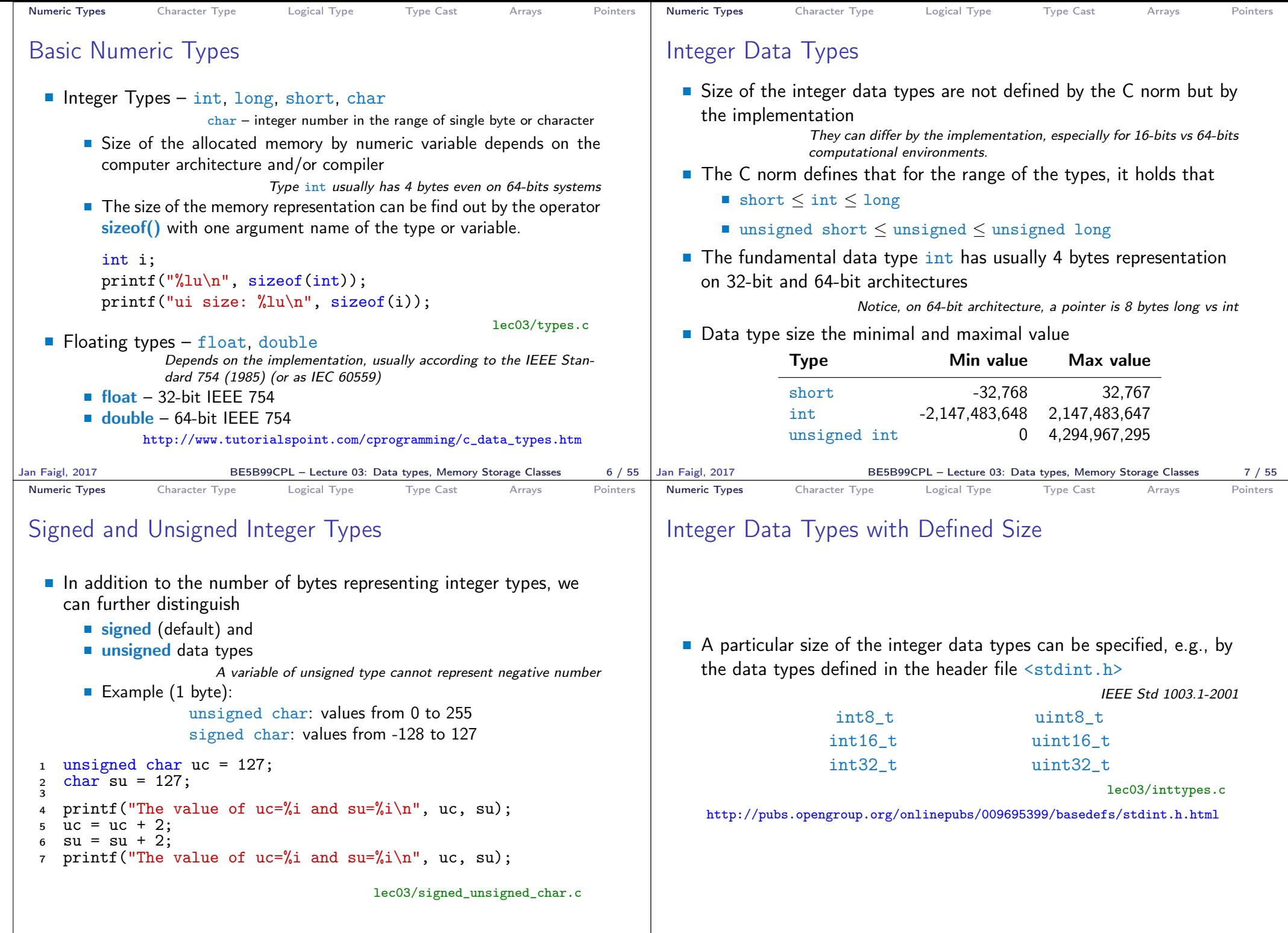

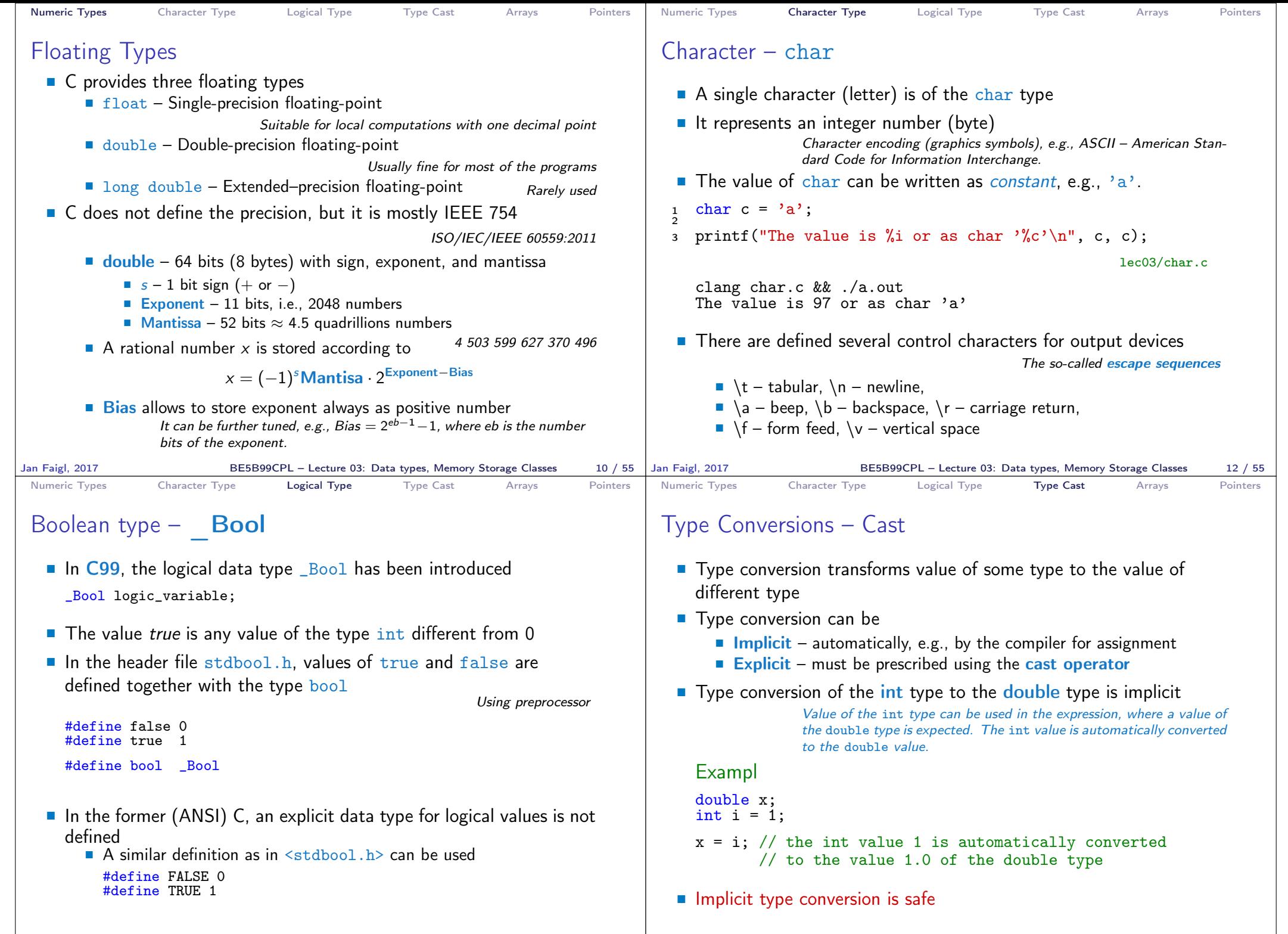

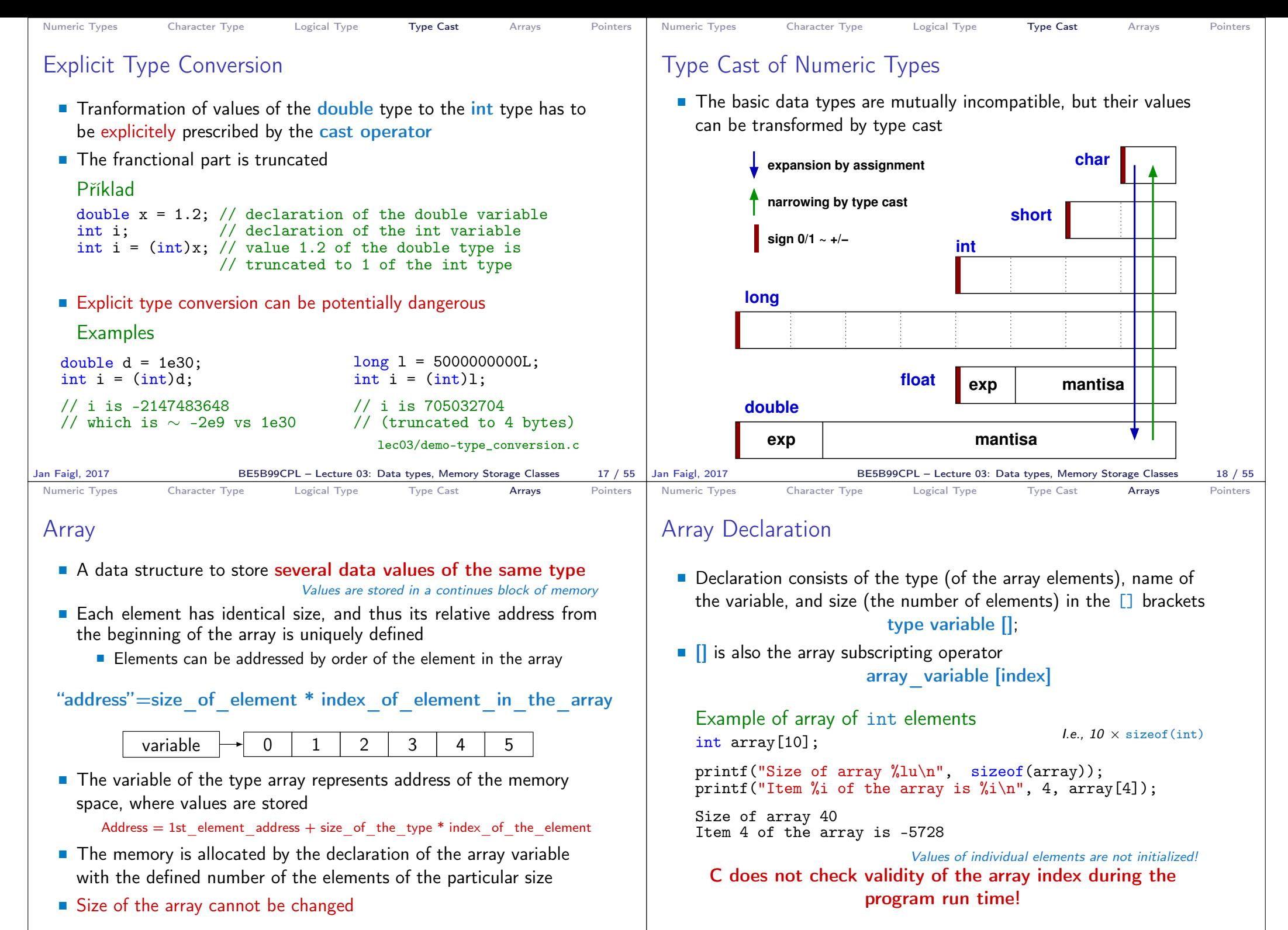

Jan Faigl, 2017 **BE5B99CPL – Lecture 03: Data types, Memory Storage Classes** 20 / 55 Jan Faigl, 2017

BE5B99CPL – Lecture 03: Data types, Memory Storage Classes 21 / 55

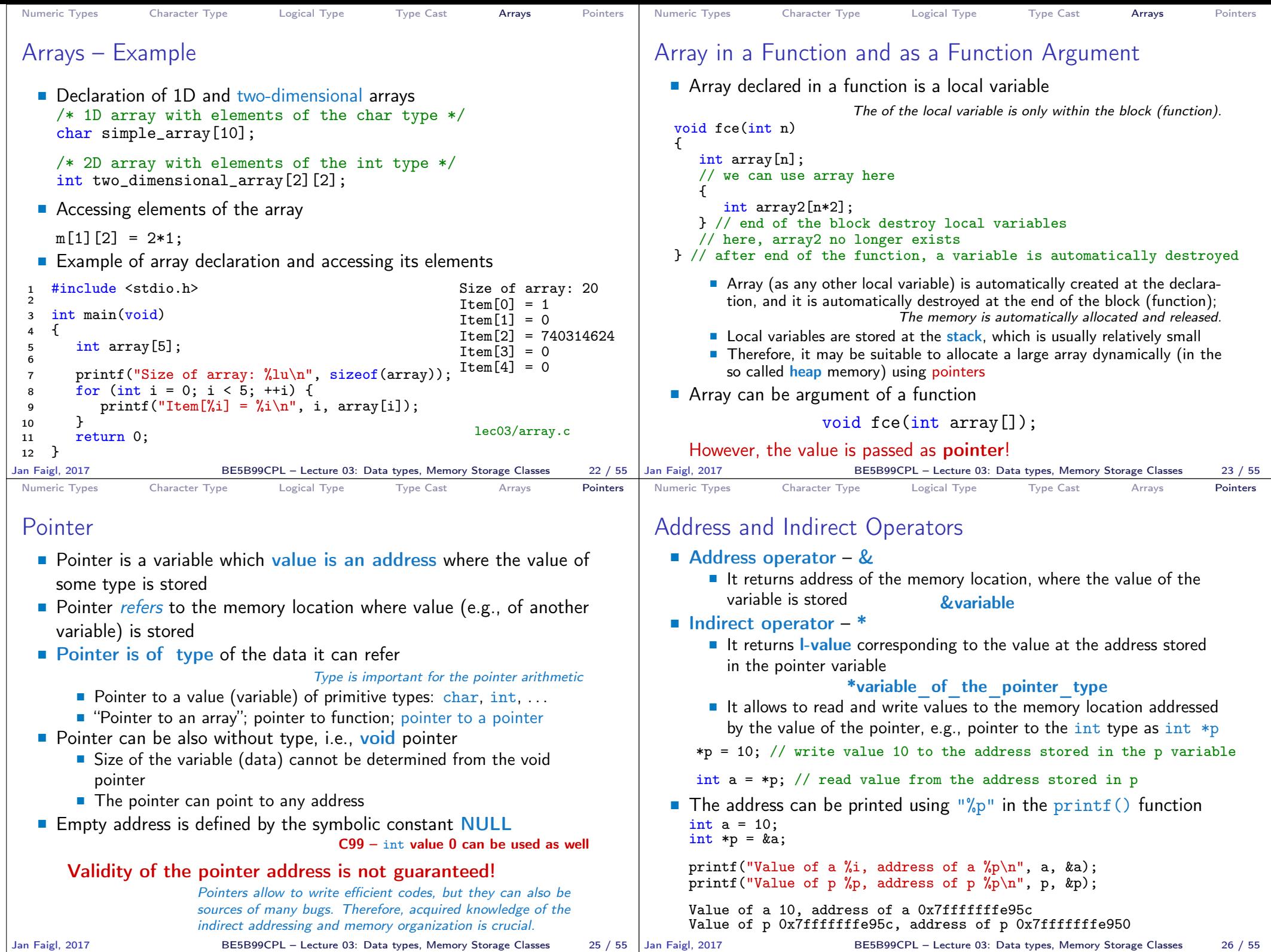

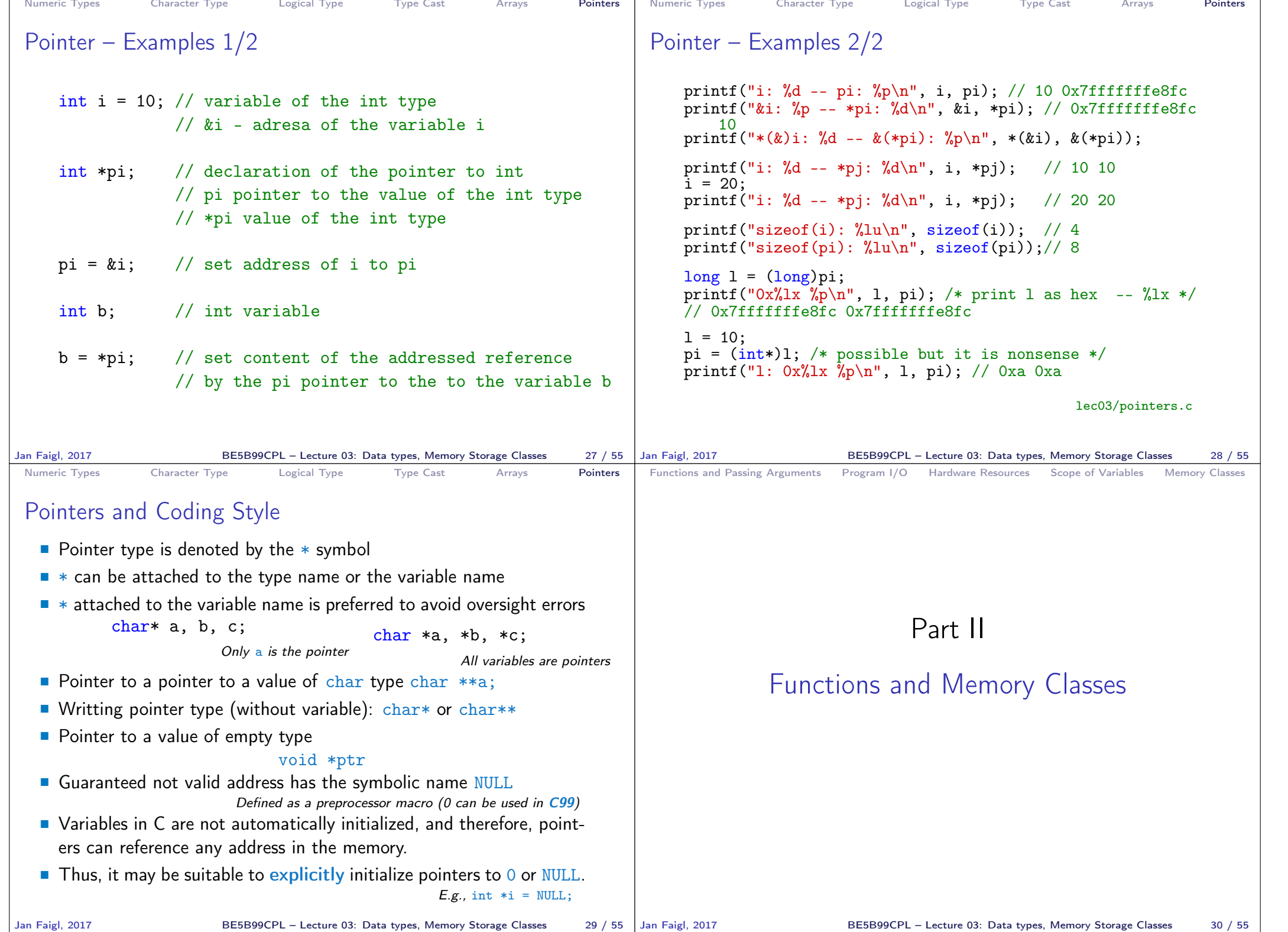

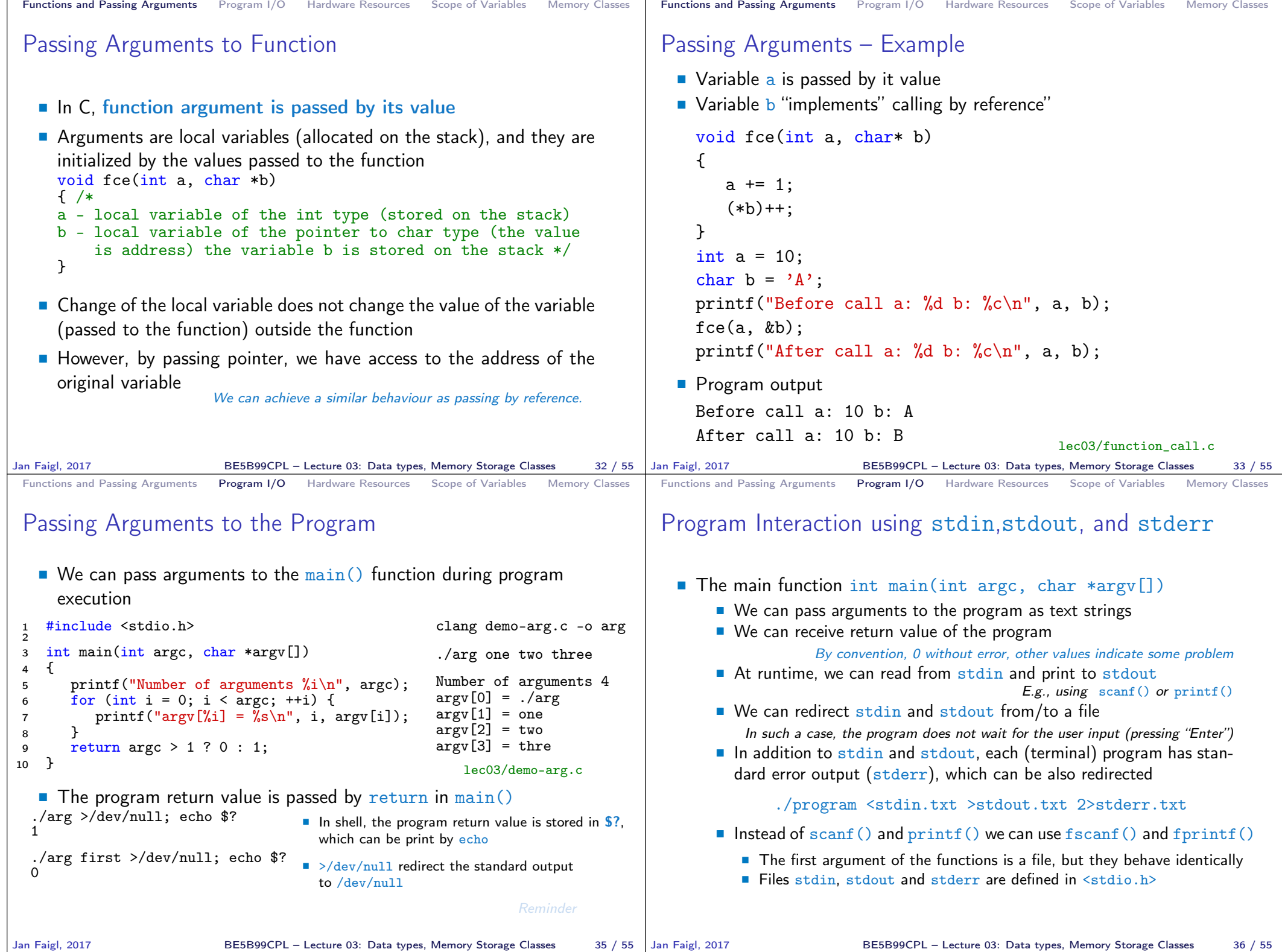

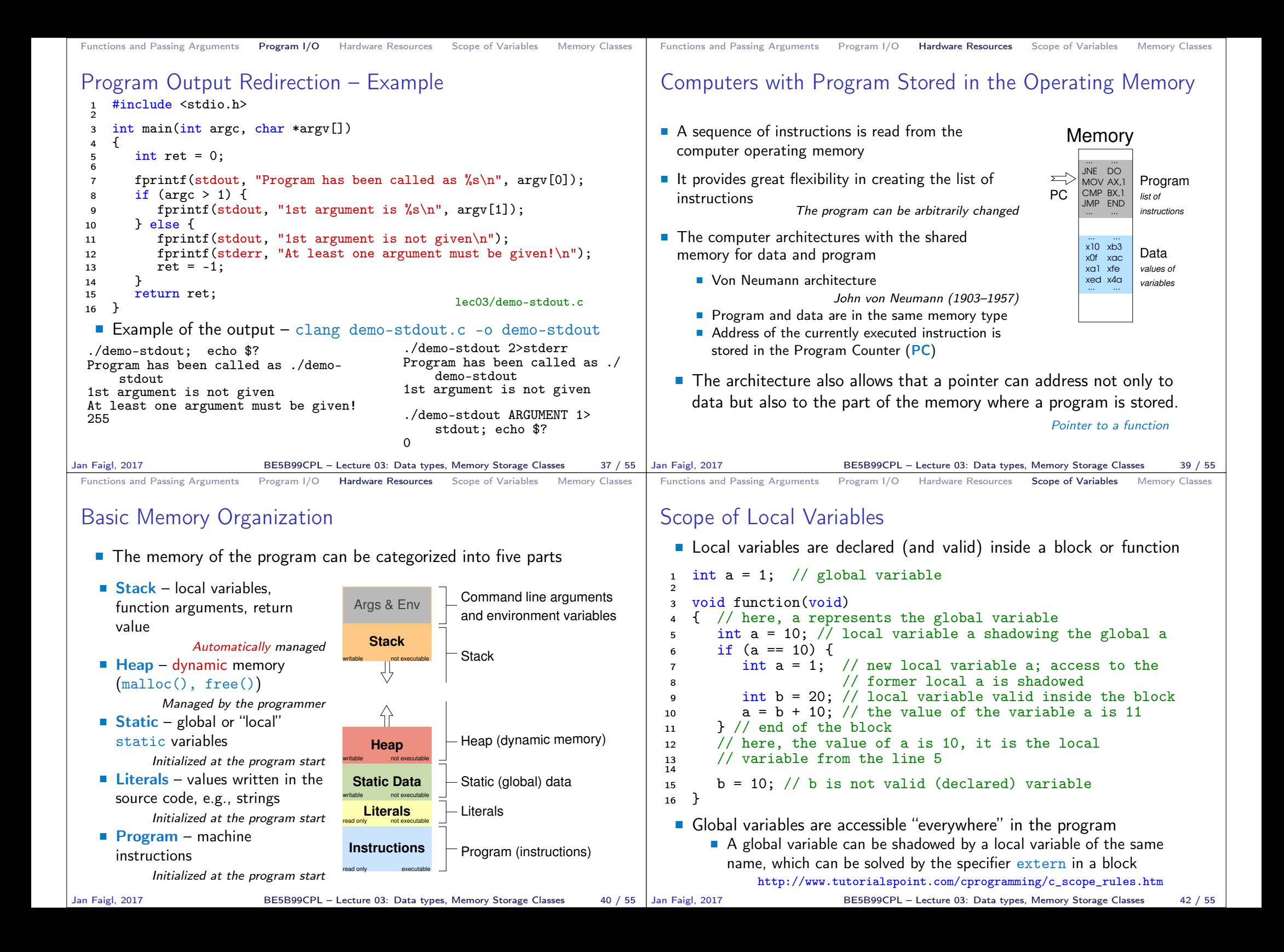

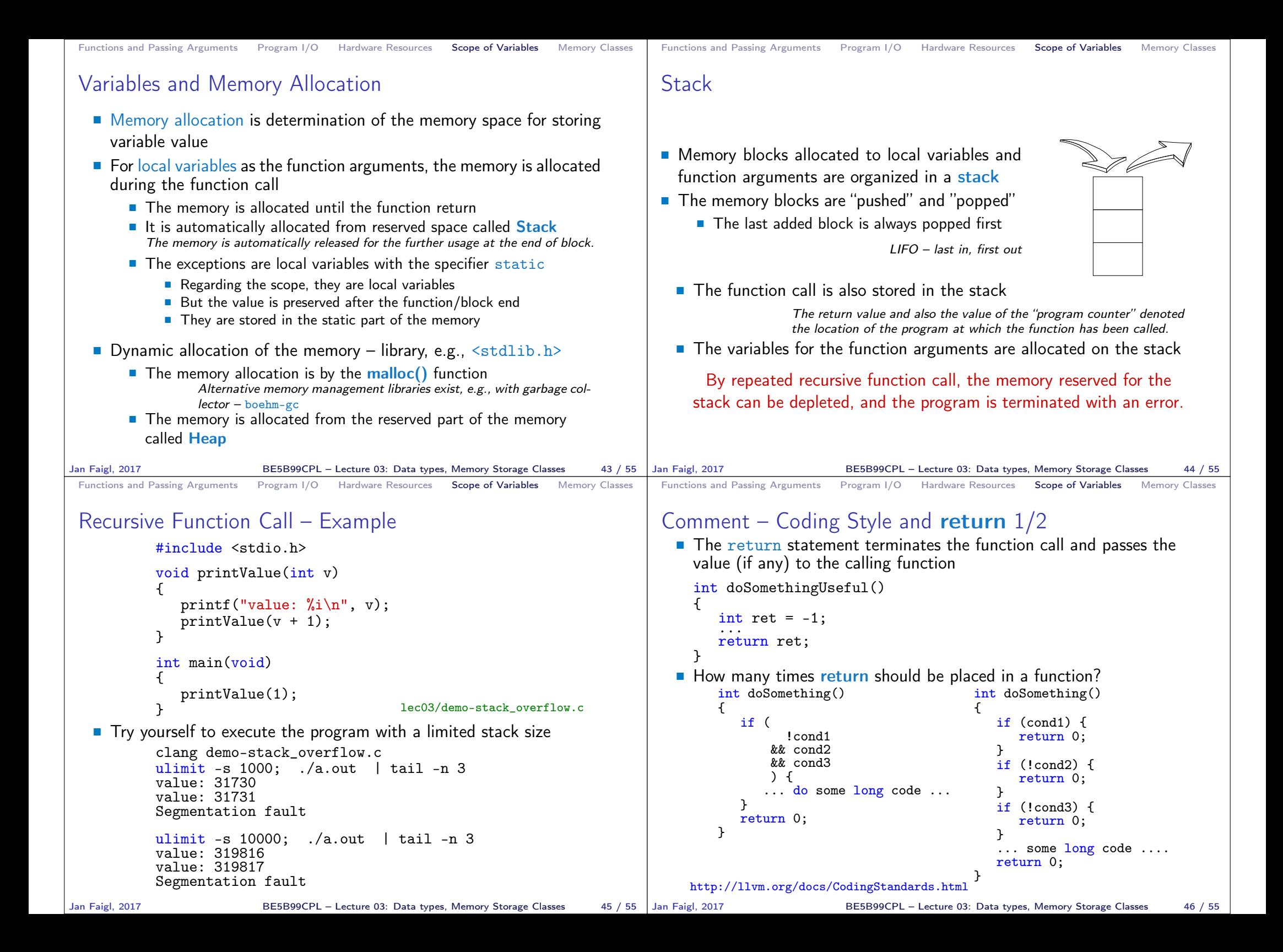

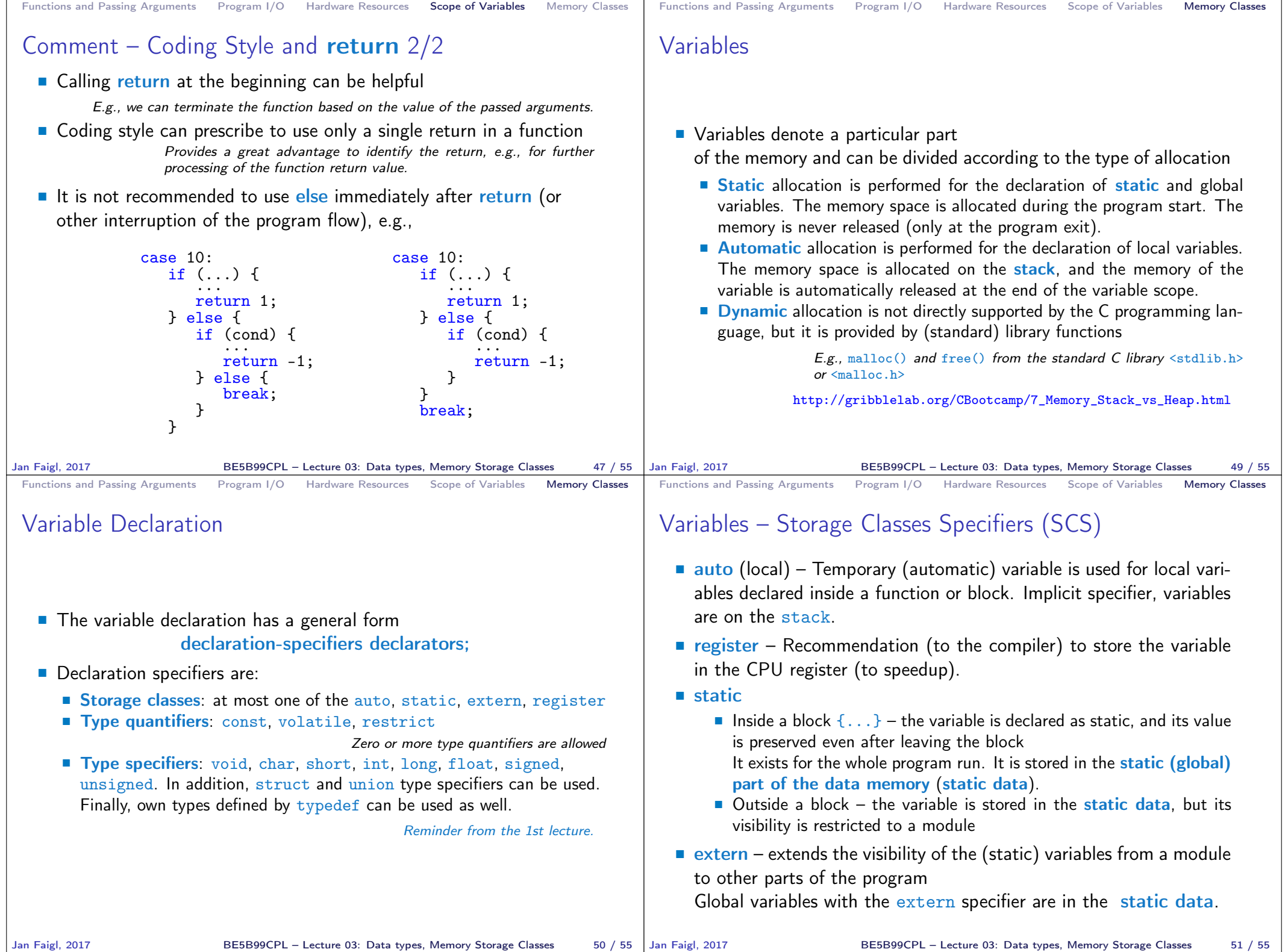

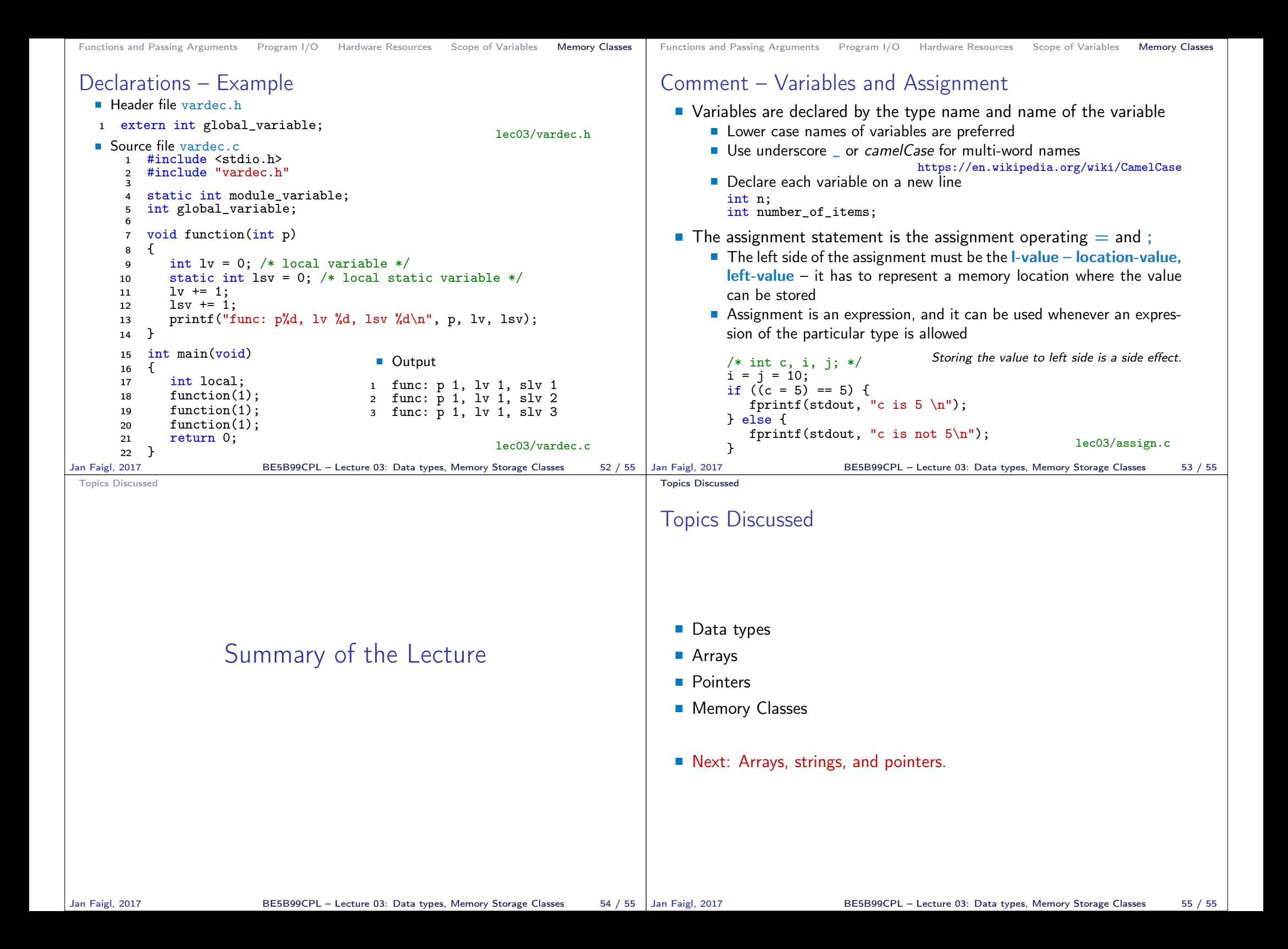